# **Sysadmin Training**

#### **in the**

#### **Virtual Unix Lab**

Hubert Feyrer  $<$ hubert.feyrer@informatik.fh-regensburg.de $>$ 

# **Background**

- Context: system admin training
- Problem: root access for users
- No Root no practicing of many things
- Root unknown state after exercise  $\Rightarrow$  Reinstall to be safe
- Reinstall not always an easy option!

# **The Virtual Unix Lab**

- Installs lab machines on demand
- Users can book exercises for a certain time
- All machines will be setup identically
- Exclusive access during exercises
- Evaluation of exercise results
- Feedback on success of exercise
- Machines are re-installed from scratch for next user

### **VUlab: User Area**

A user's perspective:

- **Login and account creation**
- **List of exercises**
- Booking an exercise
- **Taking an exercise**
- Retrieving feedback afterwards

## **VUlab: Admin Area**

An admin's perspective:

- **Manage users**
- **Nanage booked exercises**
- See group statistics
- Create new exercises

#### **Slideshow Time!**

### **Server Machine**

- Sun SPARCstation 5, 85MHz
- 192 MB RAM
- 3<sup>\*</sup> external SCSI disk
- additional SBus ethernet card
- Runs NetBSD 1.6.2/sparc

#### **Lab Machines**

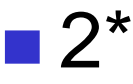

Sun SPARCstation 4, 110MHz

64 MB RAM

1 GB internal SCSI disk

Run NetBSD 1.6.2/sparc or Solaris 9/sparc

Goal: Virtual Machines!

#### **Lab Machine Installation**

- Server acts as DHCP, RARP and NFS server to lab network
- Netbooting of lab machines, after end of previous exercise (independent of running OS!)
- **Image-deployment to lab machines via NFS** (w/ some experiences from the g4u project :-)

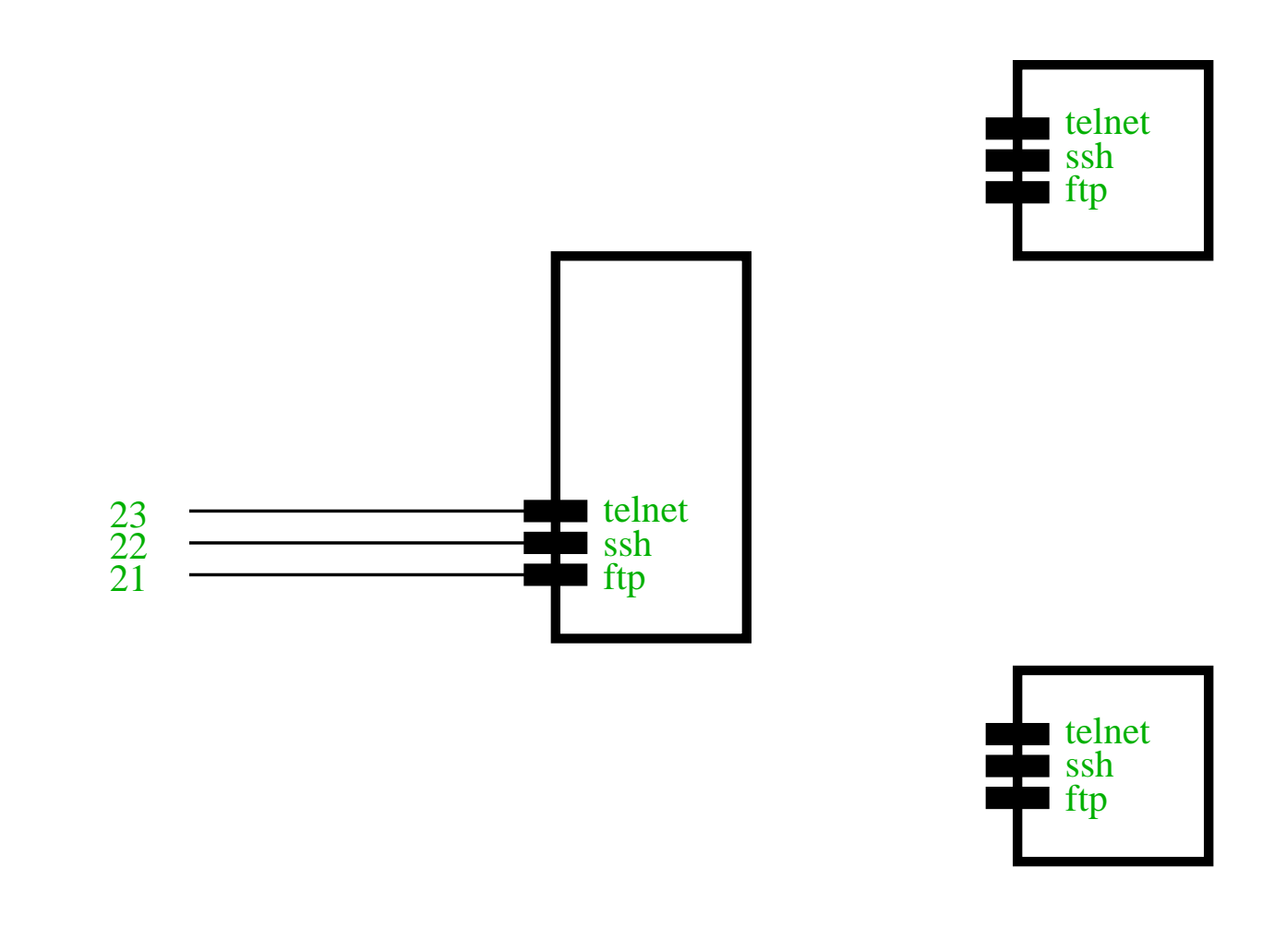

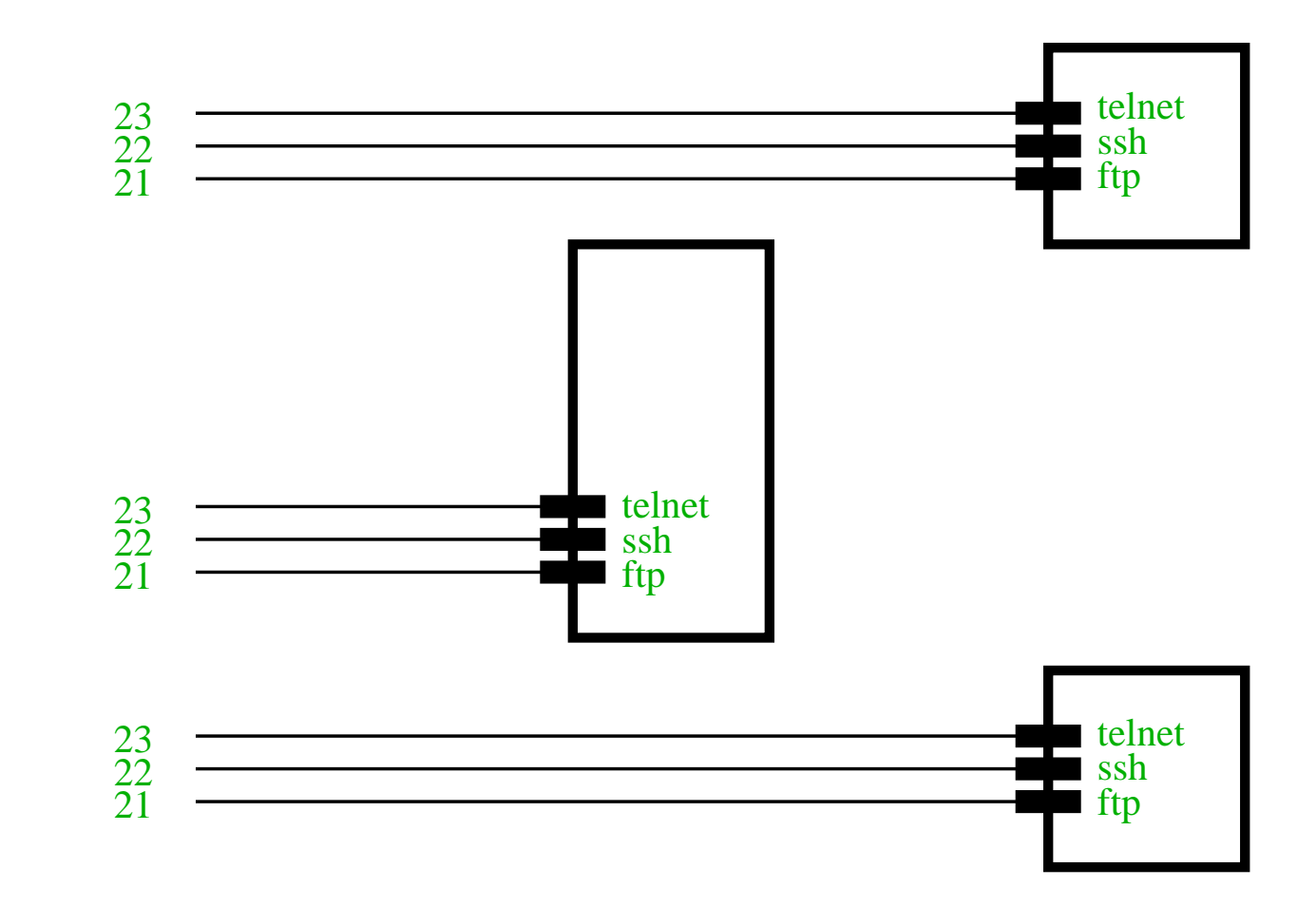

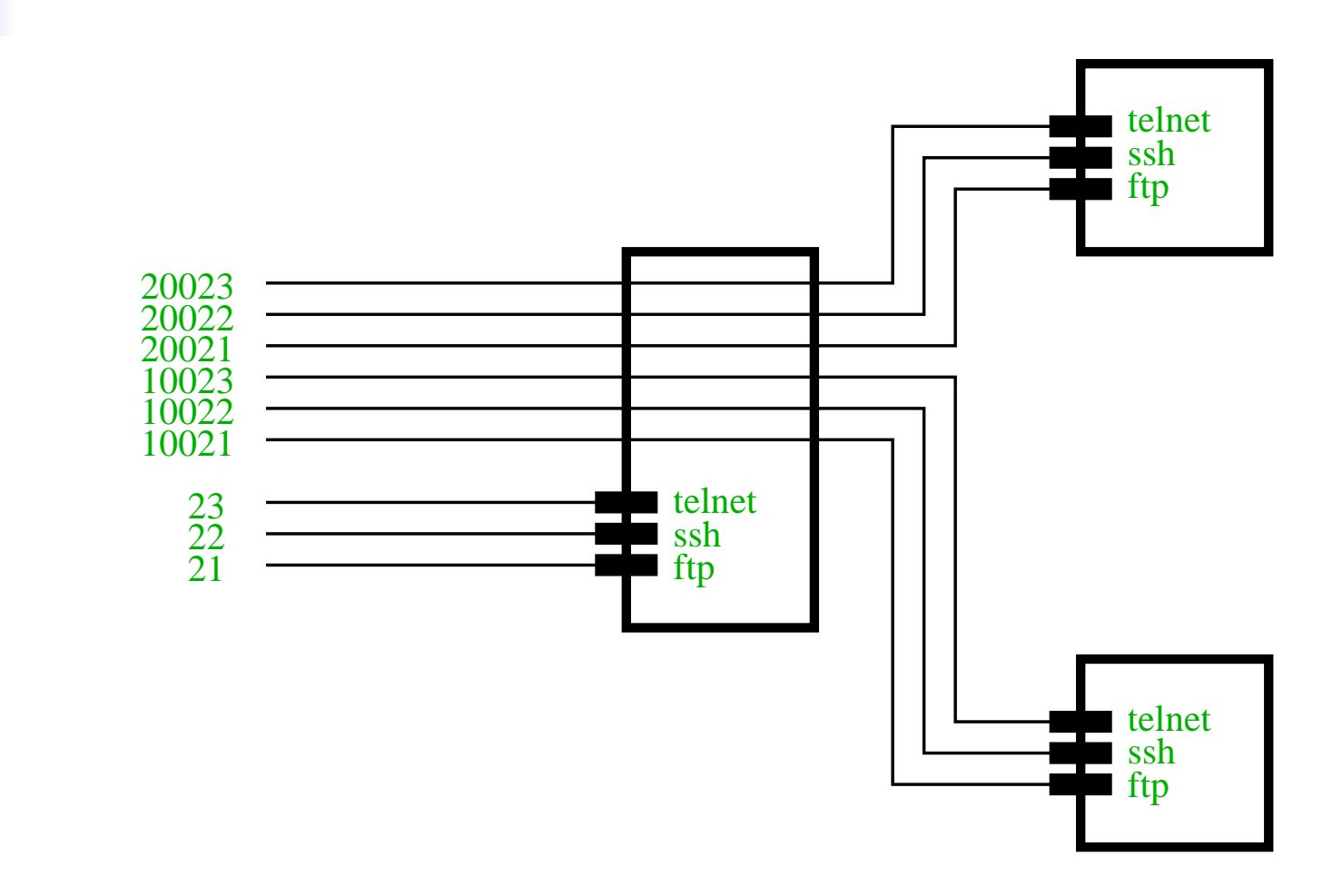

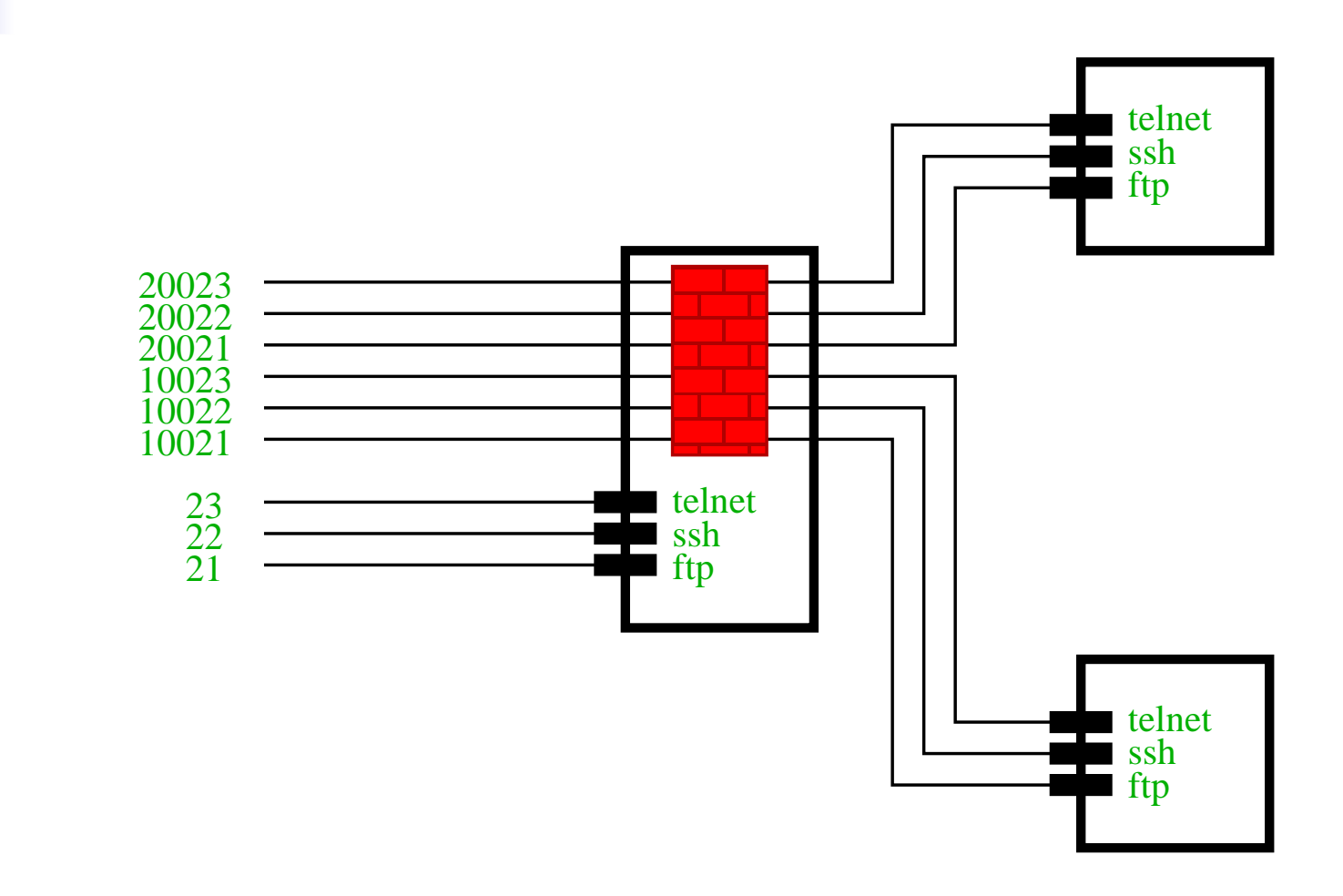

#### **Software**

- Apache
- **Postgres**
- **IPfilter**
- NetBSD
- **Solaris**
- PHP
- **Perl**
- Bourne shell

#### **Current Status**

- The system works
- Available Exercises:
	- Network Information System (NIS)
	- Network File System (NFS)
- Tested successfully in summer semester 2004 w/ 40 students during course "System Administration"
- Server-upgrade pending

# **Future Perspectives**

#### **Funding**

Define more exercises:

- Web- and Mail server
- **DNS**
- DHCP
- **LDAP**
- Samba
- **Funding!**

# **Future Perspectives**

- Add more options for lab machines:
	- **Real hardware**
	- Emulated (virtual) hardware
	- More operating systems: Linux, Windows
- Funding!!!
- **n** Internationalisation
- **Implement a tutoring system**
- Think about user modeling
- **Funding! Very very badly wanted!**

# **Thank you!**

# http://www.feyrer.de/vulab/ hubert@feyrer.de Funding offers welcome!